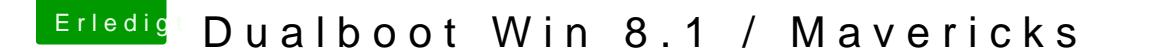

Beitrag von Schoppepetzer vom 22. Dezember 2013, 01:25

Ich bin genau wie er gesagt hat vorgegangen...

sudo nvram 7C436110-AB2A-4BBB-A880-FE41995C9F82:boot-args="-v"

dann

sudo nvram 7C436110-AB2A-4BBB-A880-FE41995C9F82:boot-args

die gewünschte Antwort kam

dann Reboot

der Rest ist oben ersichtlich.

Ich bin also genau wie er sagt vorgegangen.

Mal so nebenbei gefragt: Gibt es eine untouched Version von der F4 für m Auf der HP gibts nur .exe'n